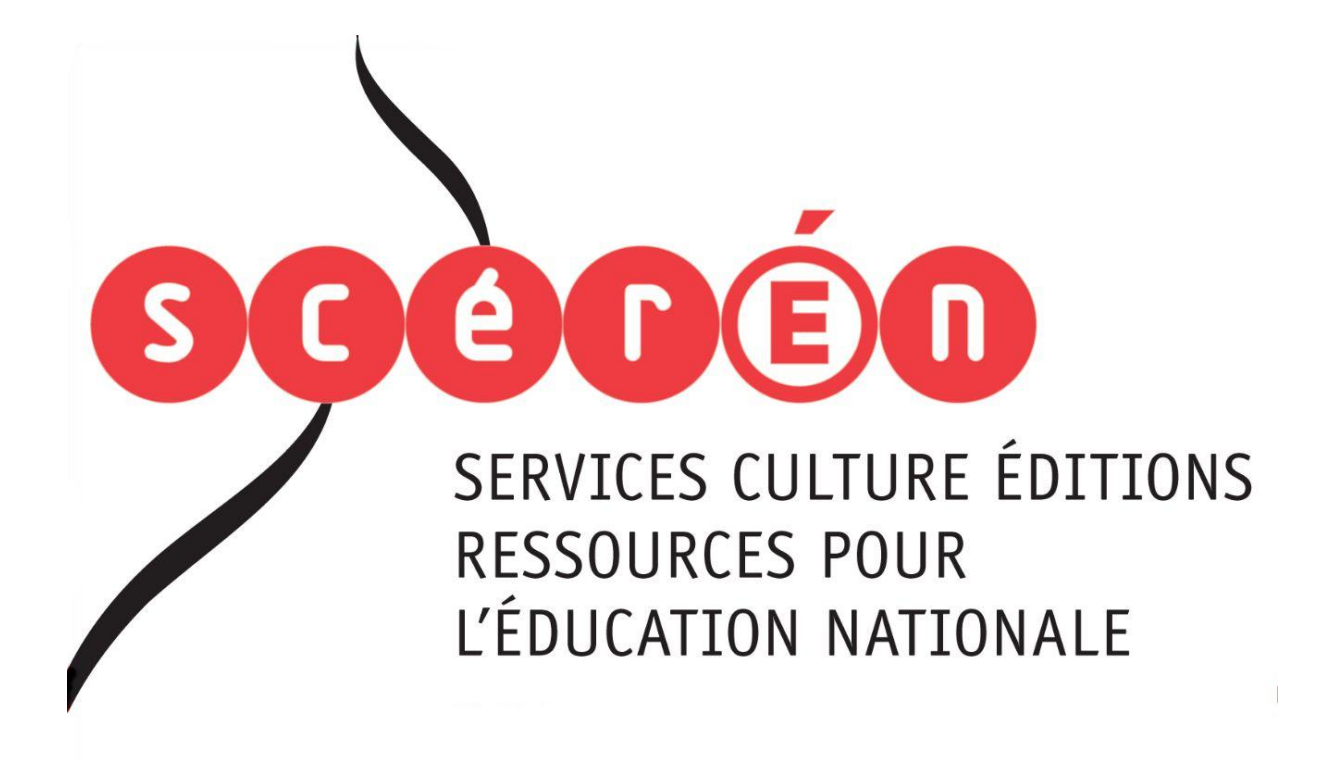

**Ce document a été numérisé par le CRDP de Montpellier pour la Base Nationale des Sujets d'Examens de l'enseignement professionnel**

Ce fichier numérique ne peut être reproduit, représenté, adapté ou traduit sans autorisation.

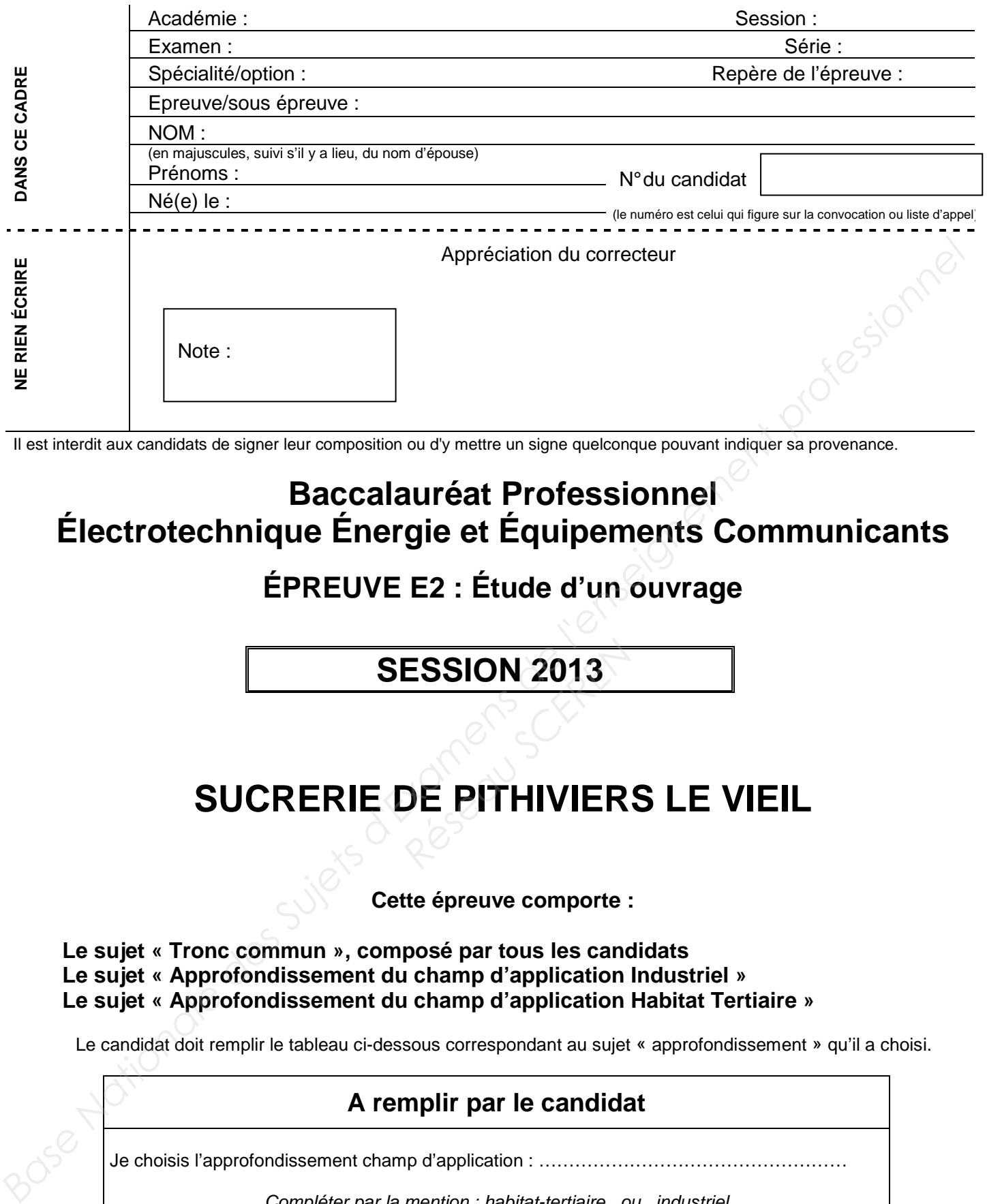

Il est interdit aux candidats de signer leur composition ou d'y mettre un signe quelconque pouvant indiquer sa provenance.

### **Baccalauréat Professionnel Électrotechnique Énergie et Équipements Communicants**

### **ÉPREUVE E2 : Étude d'un ouvrage**

# **SESSION 2013**

# **SUCRERIE DE PITHIVIERS LE VIEIL RESSION 2013<br>DE PITHIVIERS**

**Cette épreuve comporte :** 

**Le sujet « Tronc commun », composé par tous les candidats Le sujet « Approfondissement du champ d'application Industriel » Le sujet « Approfondissement du champ d'application Habitat Tertiaire »** 

Le candidat doit remplir le tableau ci-dessous correspondant au sujet « approfondissement » qu'il a choisi.

#### **A remplir par le candidat**

Je choisis l'approfondissement champ d'application : ……………

Compléter par la mention : habitat-tertiaire ou industriel

**ATTENTION : Dans tous les cas, ne sera corrigé et noté que le seul sujet approfondissement du champ d'application choisi par le candidat.** 

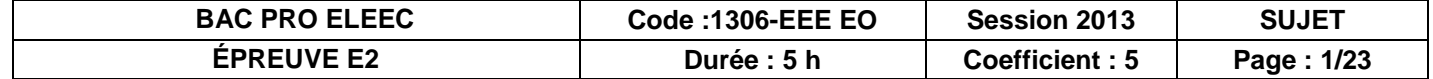

# **Contenu du sujet**

#### **TRONC COMMUN**

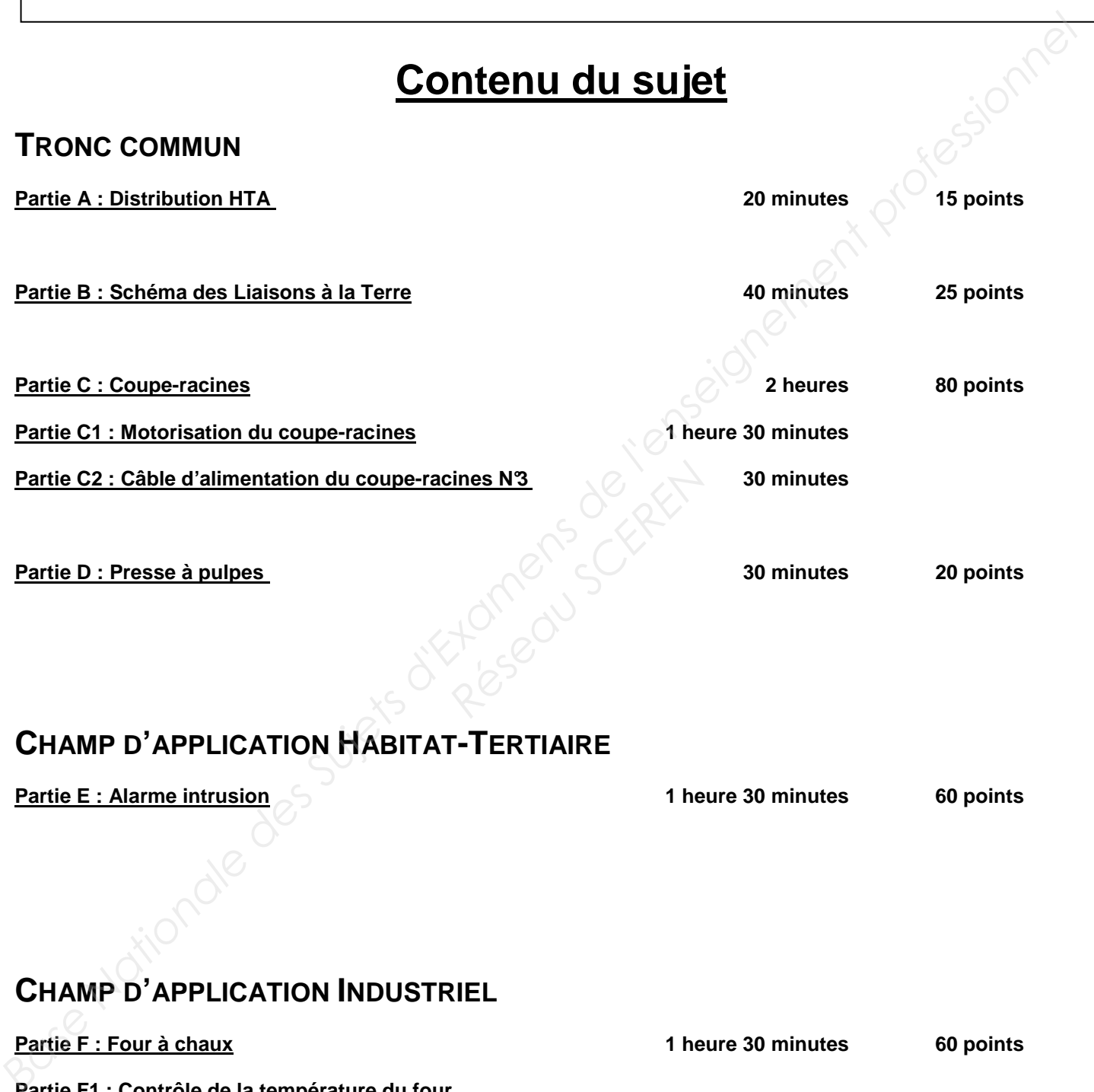

#### **CHAMP D'APPLICATION INDUSTRIEL**

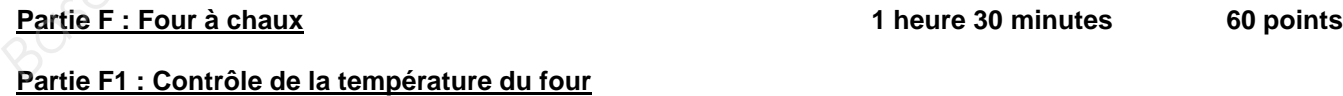

**Partie F2 : Motorisation du skip**

# Sujet : Tronc commun

#### **PARTIE A : DISTRIBUTION ÉLECTRIQUE HTA**

Dans le cadre de la campagne d'investissements ayant pour effet d'optimiser la consommation énergétique de l'usine, il a été décidé d'implanter un nouveau compteur d'énergie et des transformateurs de mesure.

#### Dossier technique et ressources page 3 et pages 6 à 10

A.1. Identifier le type d'alimentation du poste de livraison de l'usine.

A.2. Préciser les avantages et inconvénients de ce type d'alimentation.

A.3. Justifier le comptage côté HT par rapport à un comptage coté BT.

A.4. Préciser la signification des abréviations TP et TC.

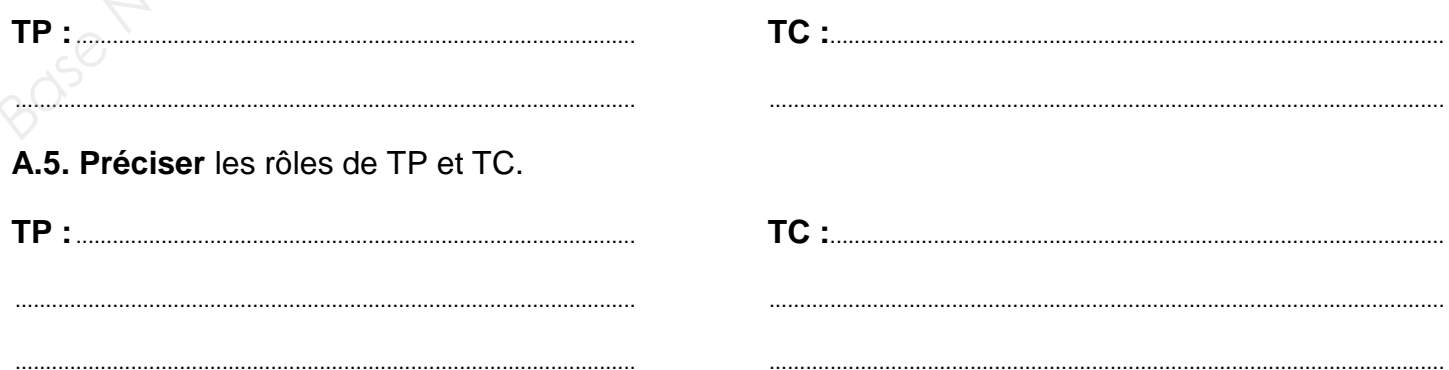

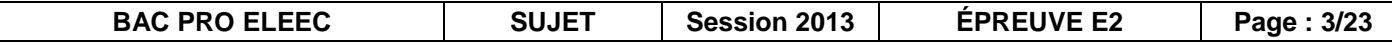

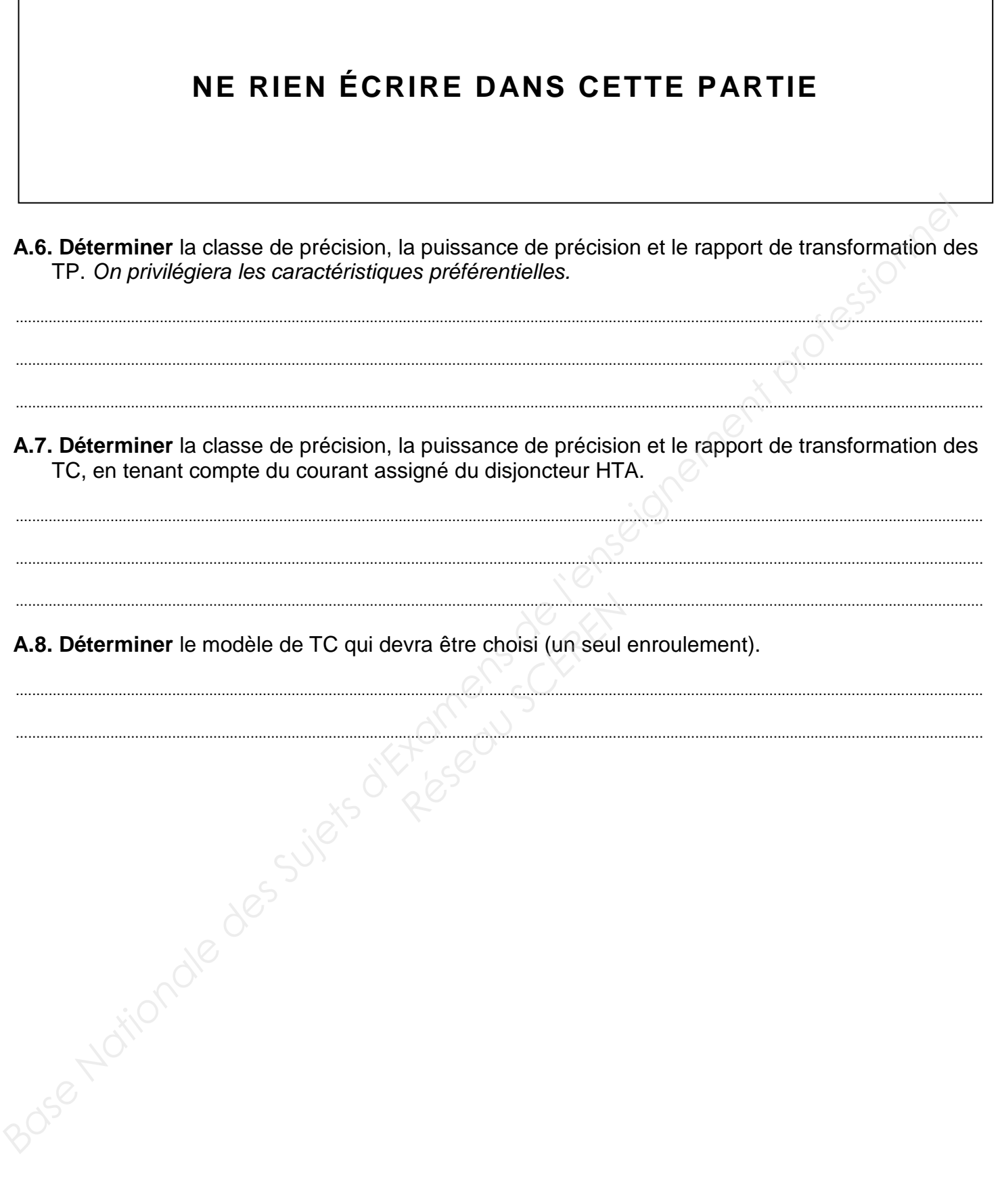

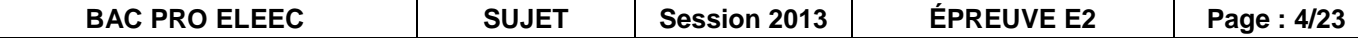

#### **PARTIE B : SCHÉMA DES LIAISONS À LA TERRE (SLT)**

Dans le cadre de la rénovation progressive de tous les postes de transformation, l'entreprise décide la réfection du poste alimentant la diffusion et les coupe-racines. Sur l'ensemble du site de production, les conducteurs électriques sont en cuivre.

#### **Dossier technique et ressources pages 8, 11 et 12**

**B.1. Identifier** le type de SLT dans le poste 13.

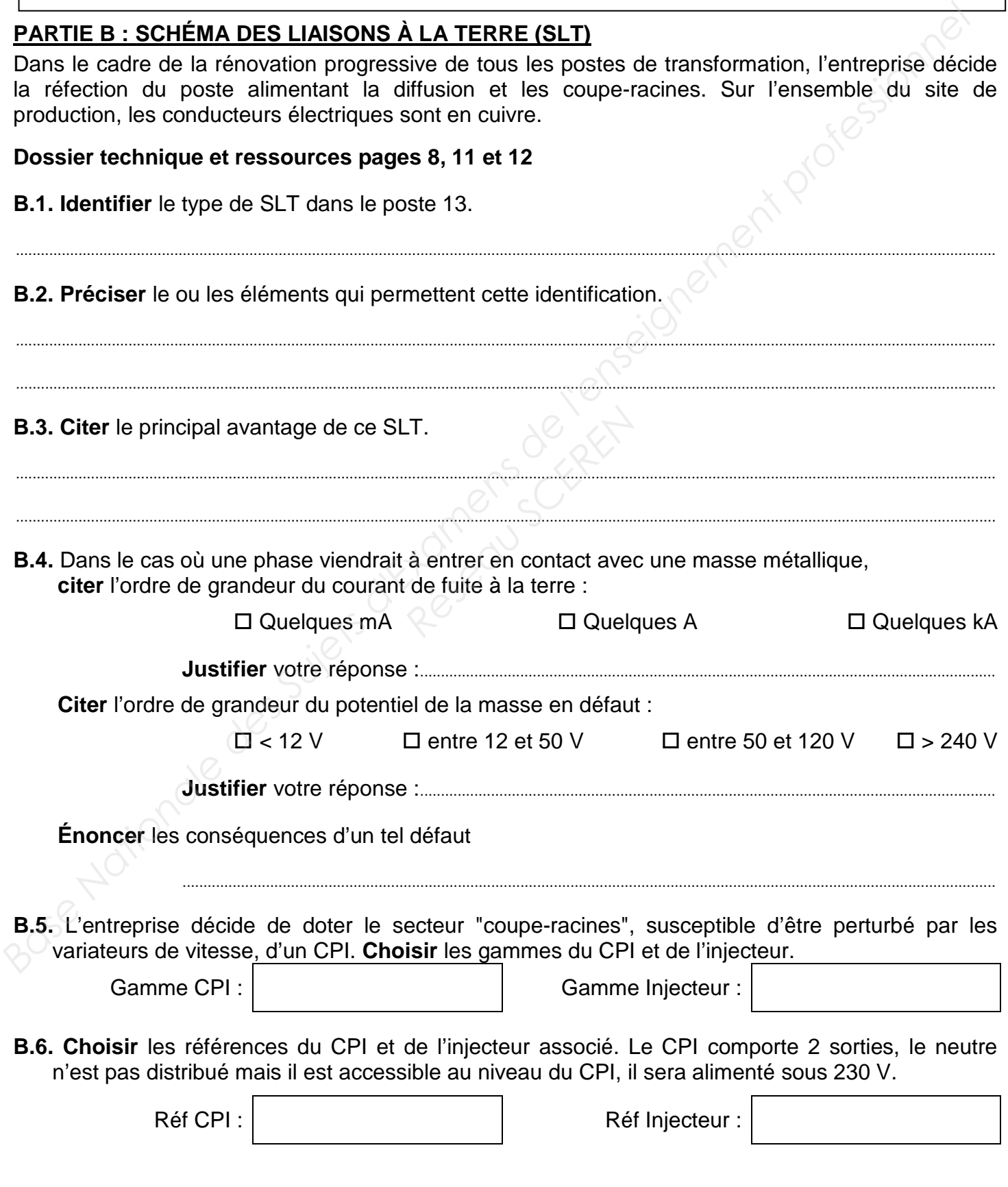

BAC PRO ELEEC **SUJET SESSION 2013 EPREUVE E2** Page : 5/23

**B.7. Décoder** le schéma de câblage du CPI et de l'injecteur ci-dessous. Le CPI donne deux niveaux d'alarme :

Alarme 1  $\rightarrow$ seuil d'alerte isolement faible

Alarme  $2 \rightarrow$  défaut d'isolement. Lorsque le niveau d'isolement atteint le niveau d'alerte, on autorisera en permanence l'activation de la recherche des défauts.

........................................................................................................................................................................................................................................... I

La recherche des défauts se fera avec un appareillage portatif spécifique.

**B.7.1 Donner** le(s) rôle(s) de l'élément repéré S1.

**B.7.2 Donner** le(s) rôle(s) de l'élément repéré H0.

**B.7.3 Donner** le(s) rôle(s) de l'élément repéré H1.

........................................................................................................................................................................................................................................... I

**B.7.4 Donner** le(s) rôle(s) de l'élément repéré H2.

**B.8 Préciser**, en les entourant sur le schéma ci-dessous, les éléments à l'état logique 1 lorsque le premier seuil d'alarme est atteint.

........................................................................................................................................................................................................................................... I

........................................................................................................................................................................................................................................... I

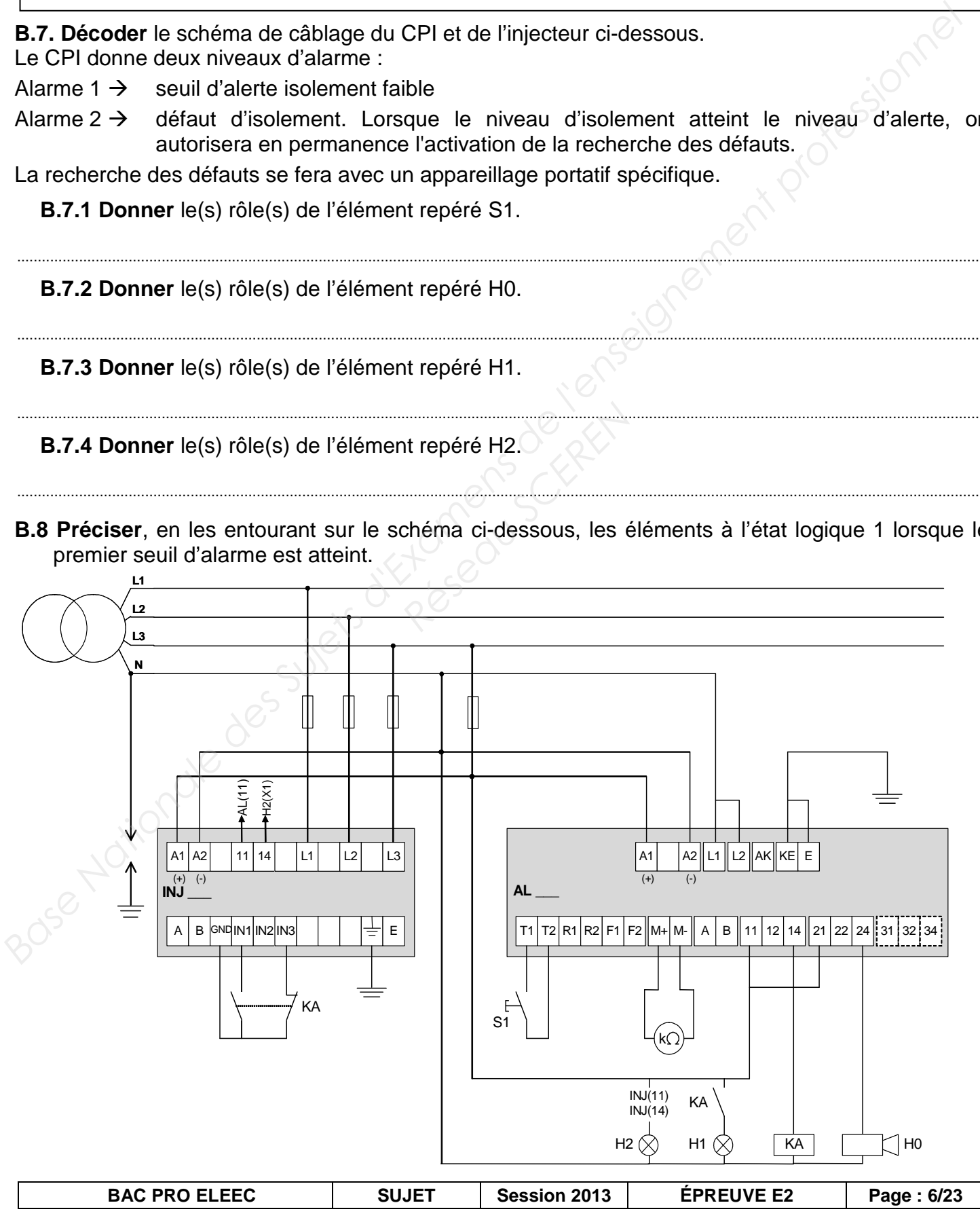

#### **PARTIE C : COUPE-RACINES**

La motorisation des coupe-racines était à l'origine assurée par des moteurs à décalage de balais. Ces moteurs sont d'une technologie obsolète et occasionnent des frais de maintenance importants. Ils seront remplacés par des moteurs asynchrones à deux paires de pôles **permettant un couplage triangle sur le réseau triphasé 400 V**. Ils seront moto ventilés (auto-ventilé + ventilateur extérieur) et associés à un variateur de vitesse dans une série « standard » de SIEMENS. De plus, ils comporteront un générateur d'impulsions qui permet de connaître la position du champ par rapport au courant à très basse vitesse. Les variateurs associés aux moteurs seront reliés par un réseau PROFIBUS. **PARTIE C: COUPE-RACINES**<br>
La motorisation des coupe-racines était à l'origine assurée par des moteurs à décalage de balais<br>
La motorisation des comperations de l'observations de l'origine associés de policis prominentale

Dans un premier temps, il faudra déterminer la référence du nouveau moteur, du variateur associé et proposer le câblage de l'ensemble. Dans un second temps, il faudra choisir la section du câble d'alimentation d'un ensemble moto variateur du coupe-racines N°1, et vérifier sa conformité.

#### **C1 : Motorisation du coupe-racines**

#### **Dossier technique et ressources page 3 et pages 13 à 19**

**C1.1. Calculer** le couple nominal de l'ancienne motorisation.

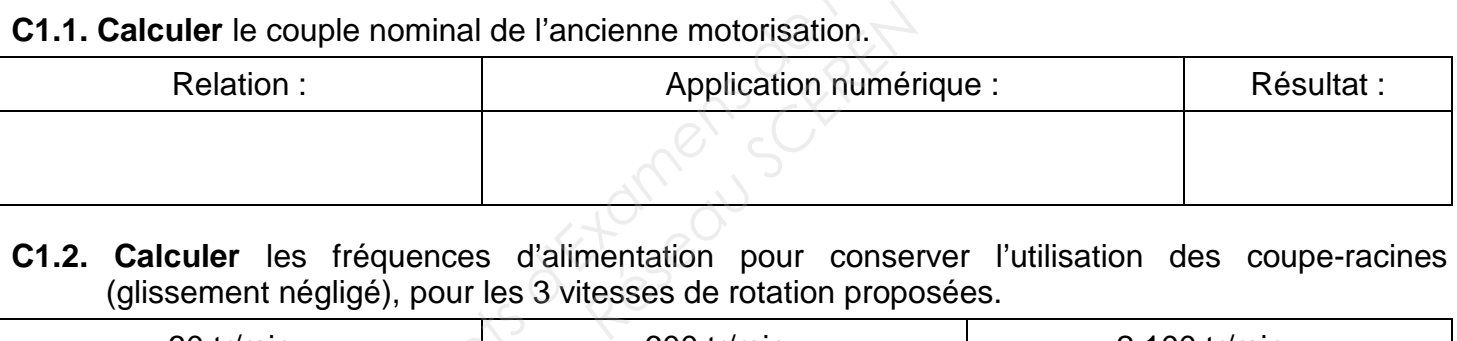

#### **C1.2. Calculer** les fréquences d'alimentation pour conserver l'utilisation des coupe-racines (glissement négligé), pour les 3 vitesses de rotation proposées.

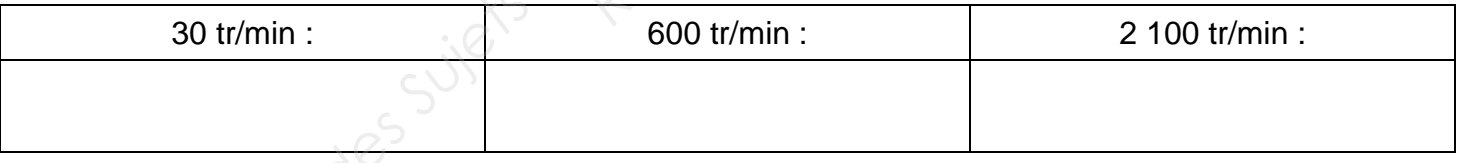

**C1.3. Déterminer** à l'aide des courbes (couple-fréquence), le coefficient de déclassement K= T/Tn à appliquer au couple moteur.

 $K \subseteq$ 

**C1.4. Calculer** le couple que devra fournir le nouveau moteur en tenant compte du coefficient K.

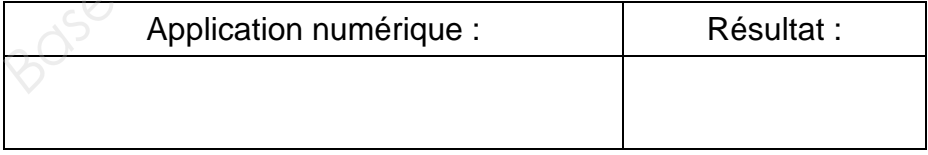

**C1.5. Calculer** la puissance du moteur de remplacement fonctionnant à la fréquence du réseau.

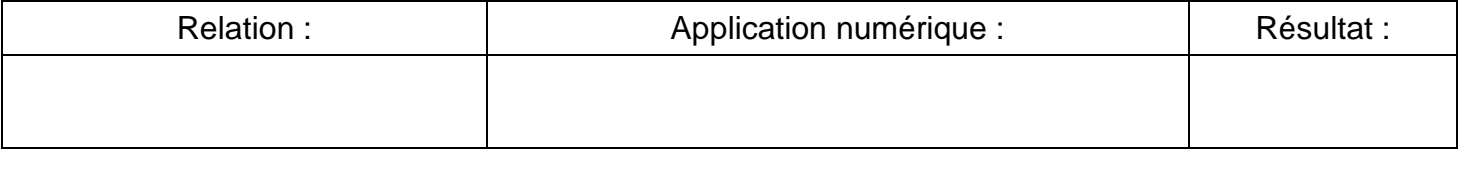

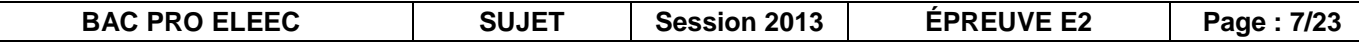

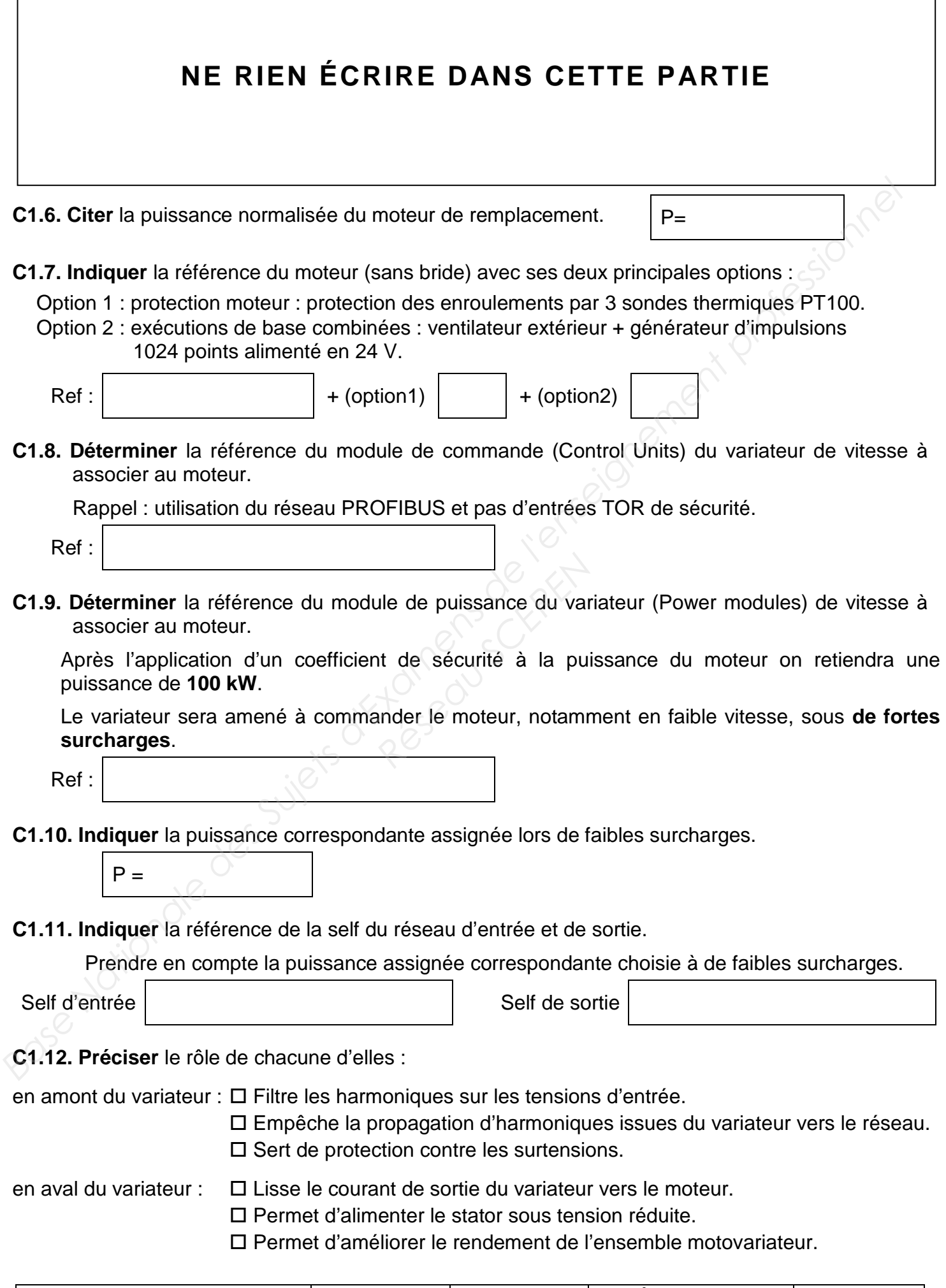

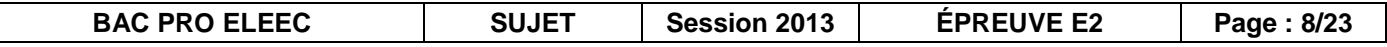

#### **C1.13. Compléter** le schéma de câblage ci-dessous.

On attachera une importance particulière :

- à l'alimentation et à la commande du variateur et du moteur et aux selfs d'entrées et de sorties
- aux contraintes ordre à la protection thermique du moteur au câblage du codeur.

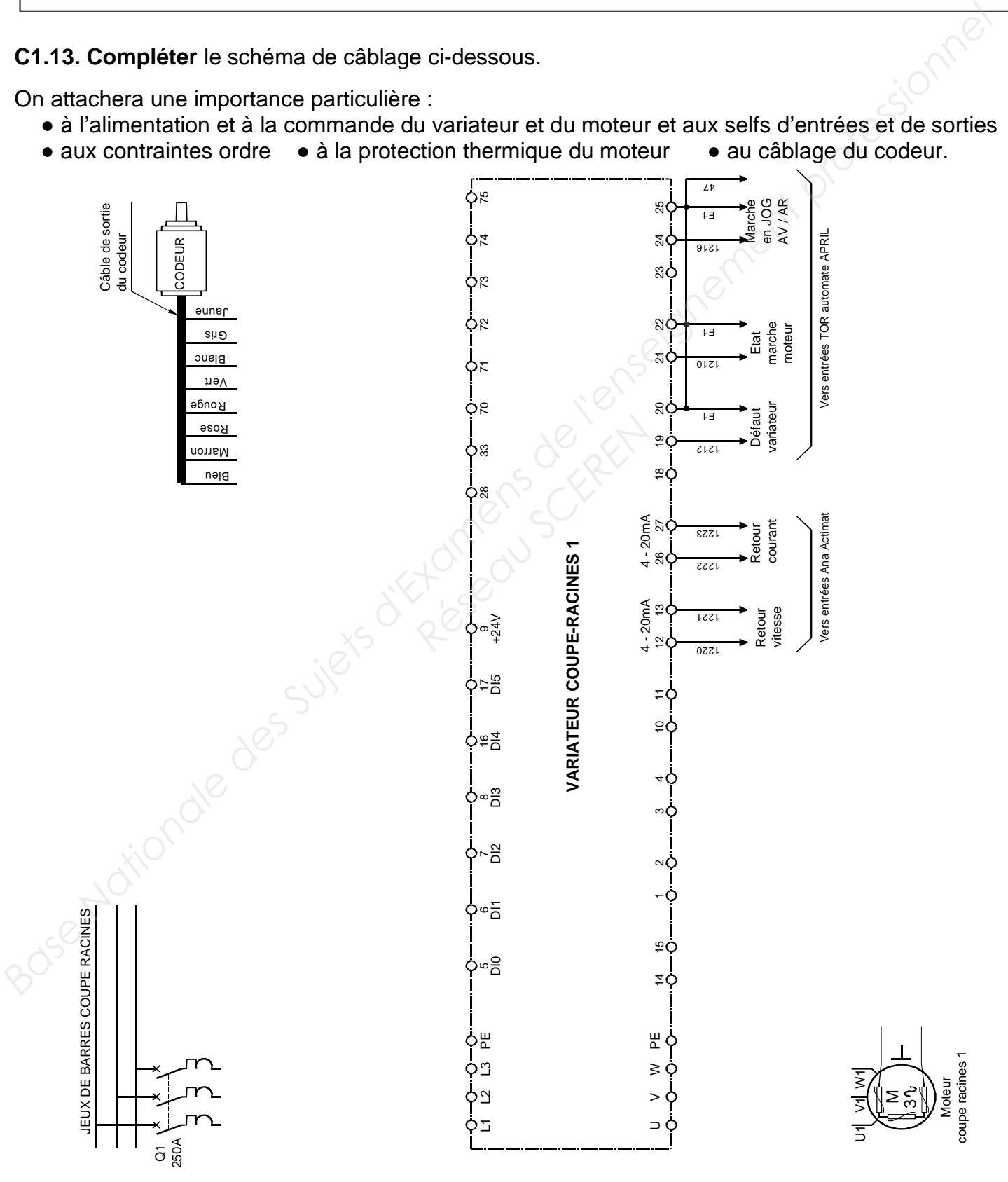

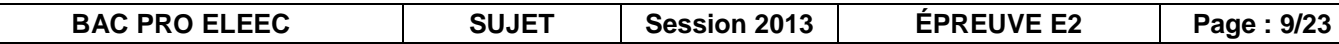

**C1.14. Configurer** tous les micro-interrupteurs de l'unité de contrôle du variateur du coupe racines n°1.

Les sorties analogiques sont programmées en courant. Le coupe-racines est sur l'adresse 27 du

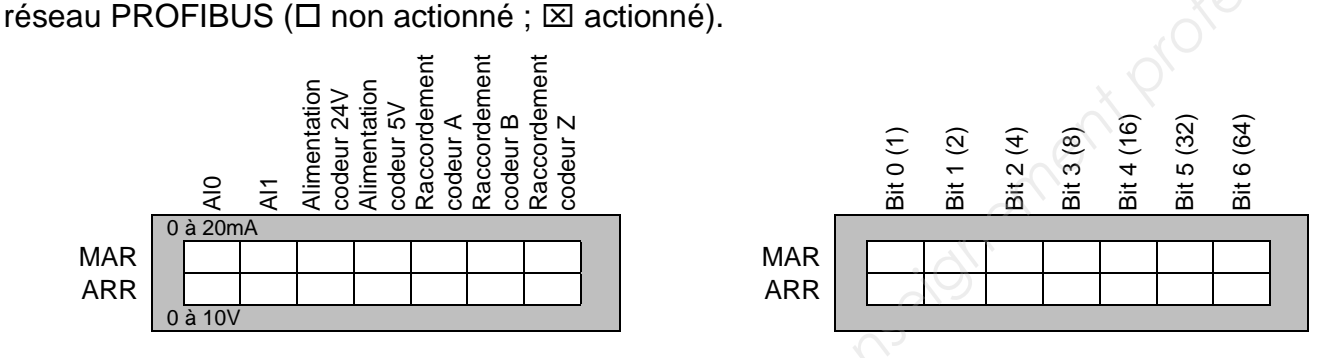

**C1.15. Réaliser et paramétrer** le réseau PROFIBUS des 5 coupe- racines de l'usine. **Préciser** les couleurs de conducteurs.

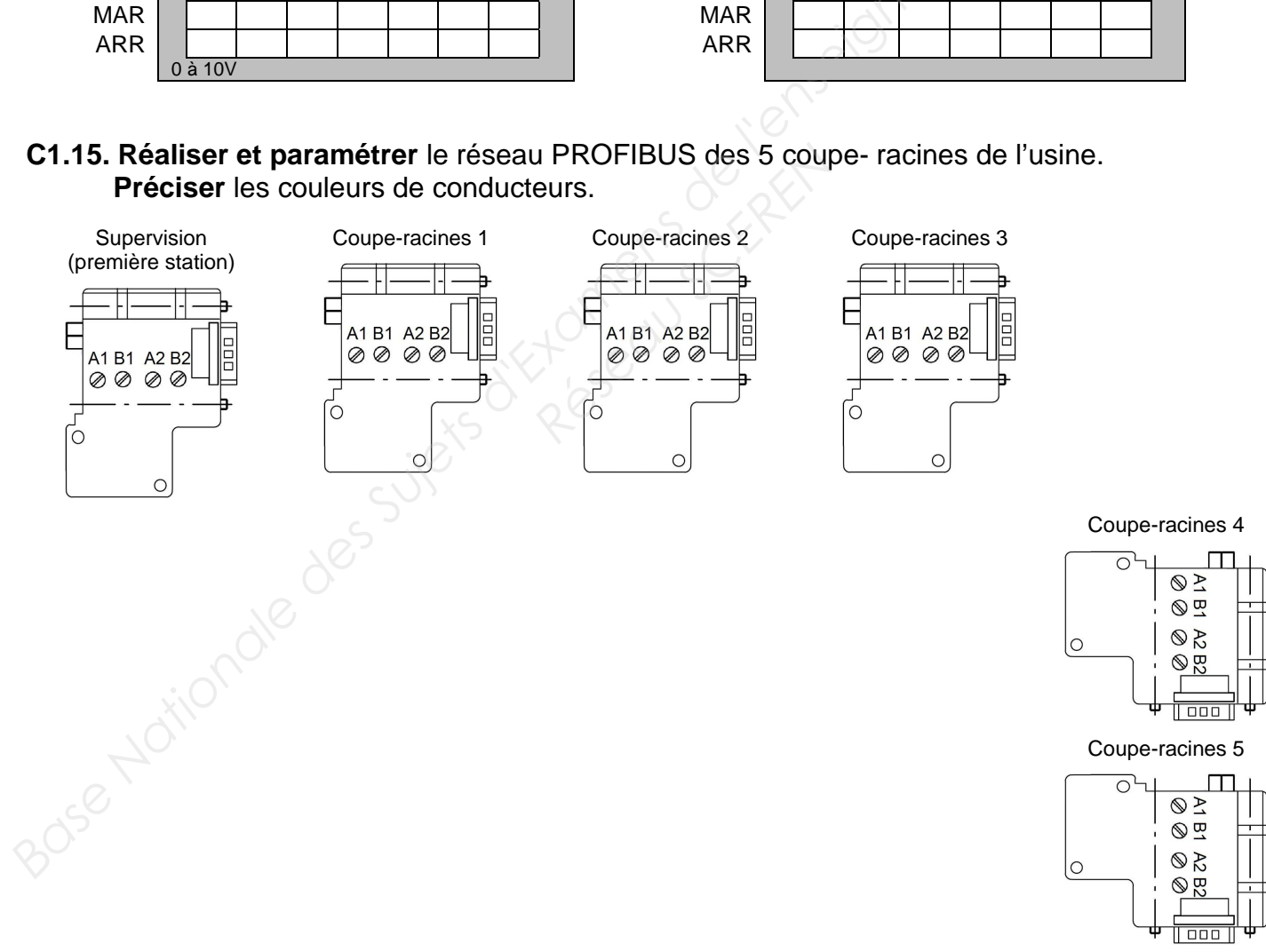

**C1.16. Indiquer** la topologie du réseau PROFIBUS ainsi réalisée.

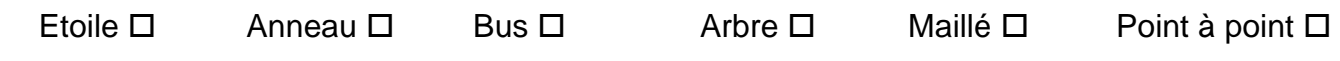

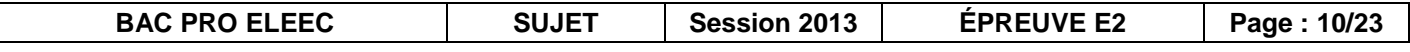

#### Partie C2 : Câble d'alimentation du coupe-racines N9. Dossier technique et ressources page 4 et pages 20 à 22

C2.1. Déterminer la section minimale du câble (décomposer les différentes étapes de résolution).

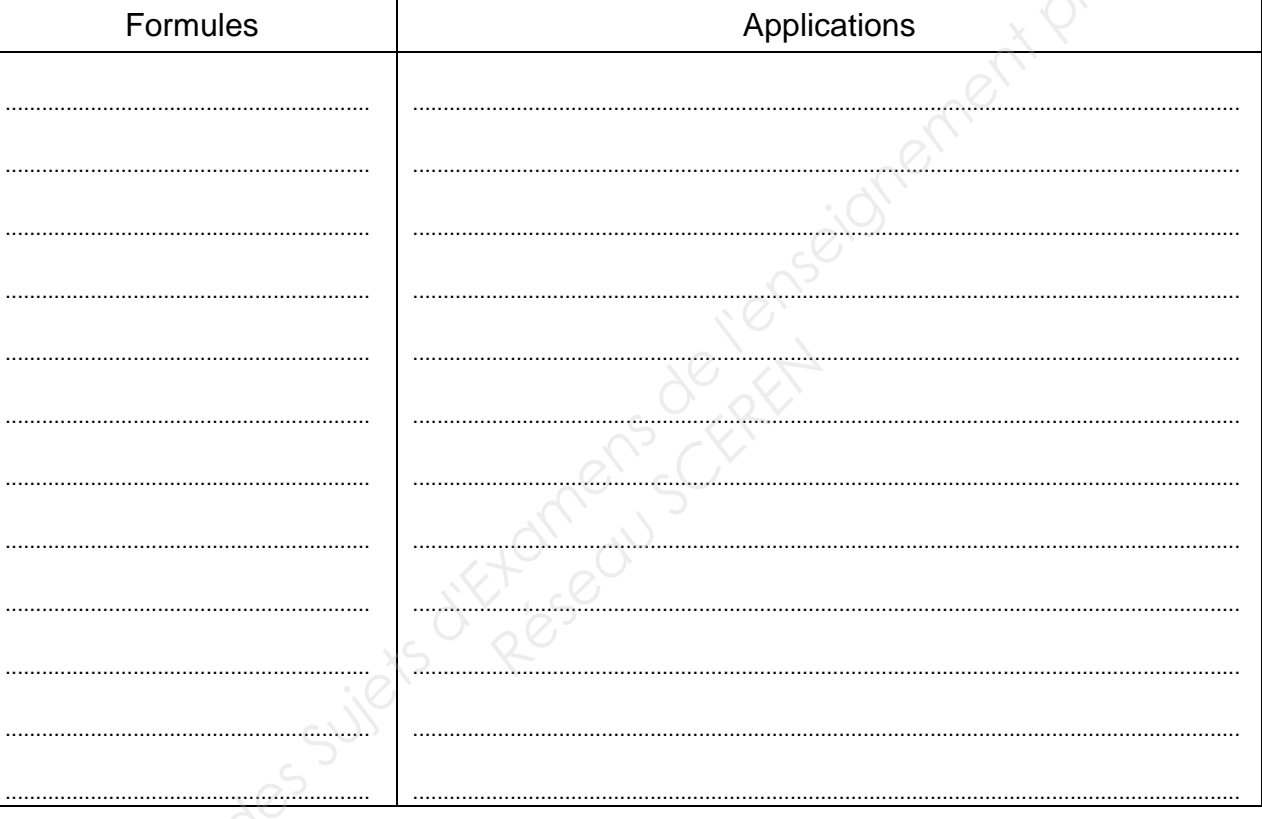

**C2.2. Calculer** la longueur maximale acceptable du câble. On prendra  $S_{PE} = S_{PH} = S_N$ .

Le schéma des liaisons à la terre retenu pour l'ensemble des coupe-racines est le type ITSN (le neutre n'est donc pas distribué).

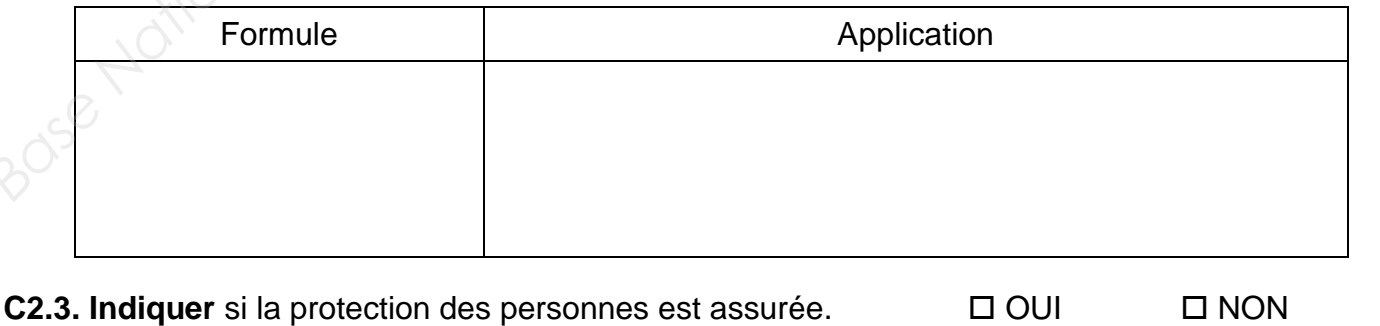

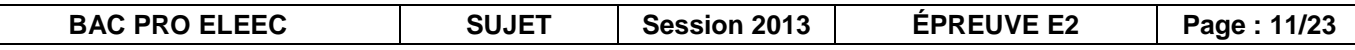

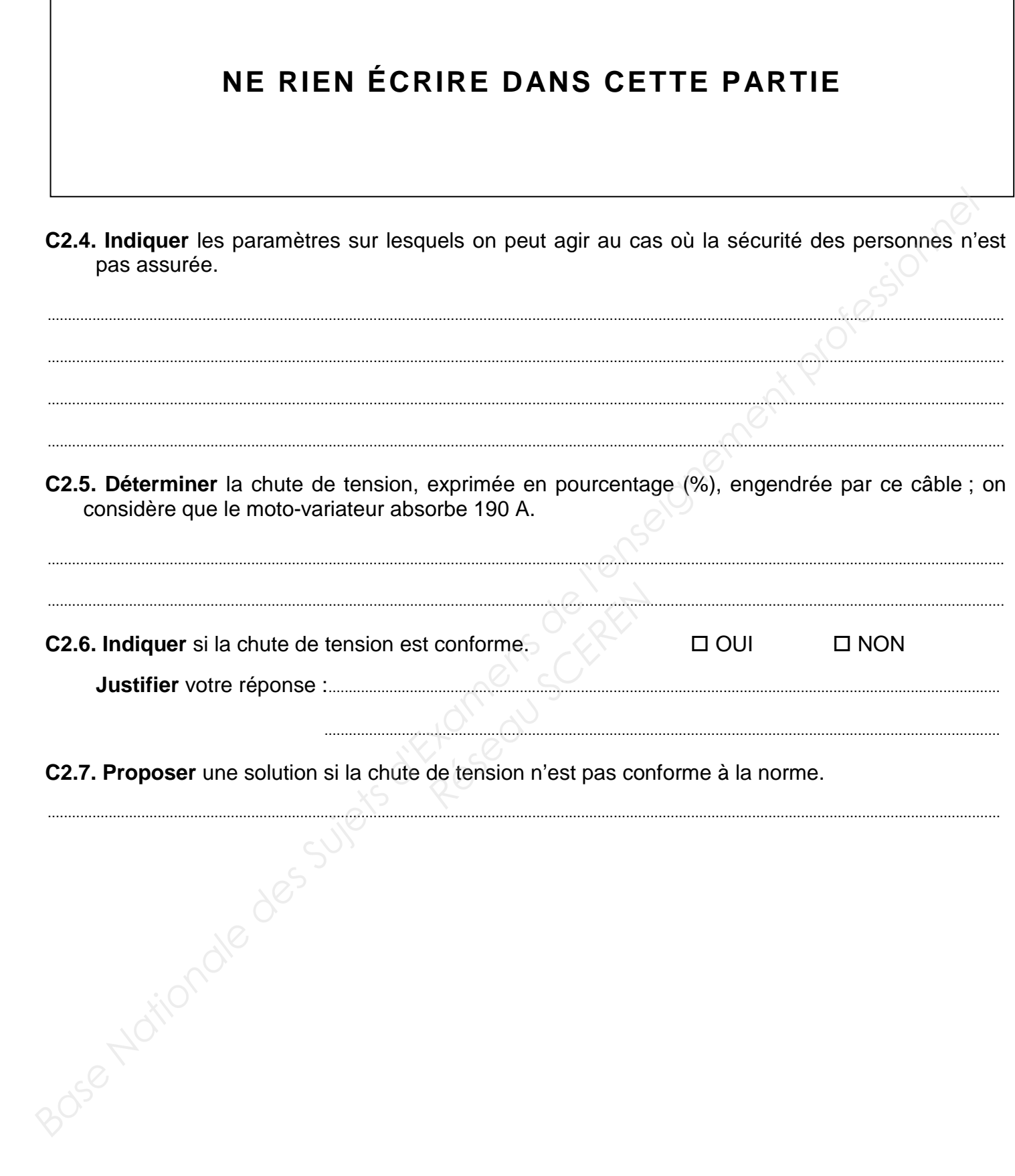

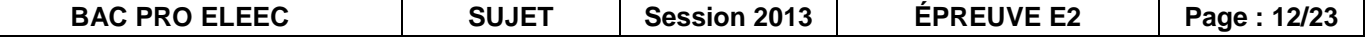

#### **PARTIE D : PRESSES À PULPES**

Dans le cadre d'une augmentation de la production journalière, il est nécessaire de rajouter une presse à pulpes, repérée P7. De plus, la batterie de condensateurs existante au PCB doit être recyclée. Il faudra s'assurer que le transformateur d'alimentation des presses à pulpes est toujours adapté, et choisir une nouvelle batterie de condensateurs.

Pour compenser les variations de teneur en sucre des betteraves, la presse P2 est commandée par l'intermédiaire d'un variateur de vitesse.

........................................................................................................................................................................................................................................... I

...........................................................................................................................................................................................................................................

#### **Dossier technique et ressources pages 4 et 23**

**D.1. Calculer** la puissance absorbée par la nouvelle presse.

**D.2. Calculer** la puissance apparente absorbée par l'ensemble de l'installation.

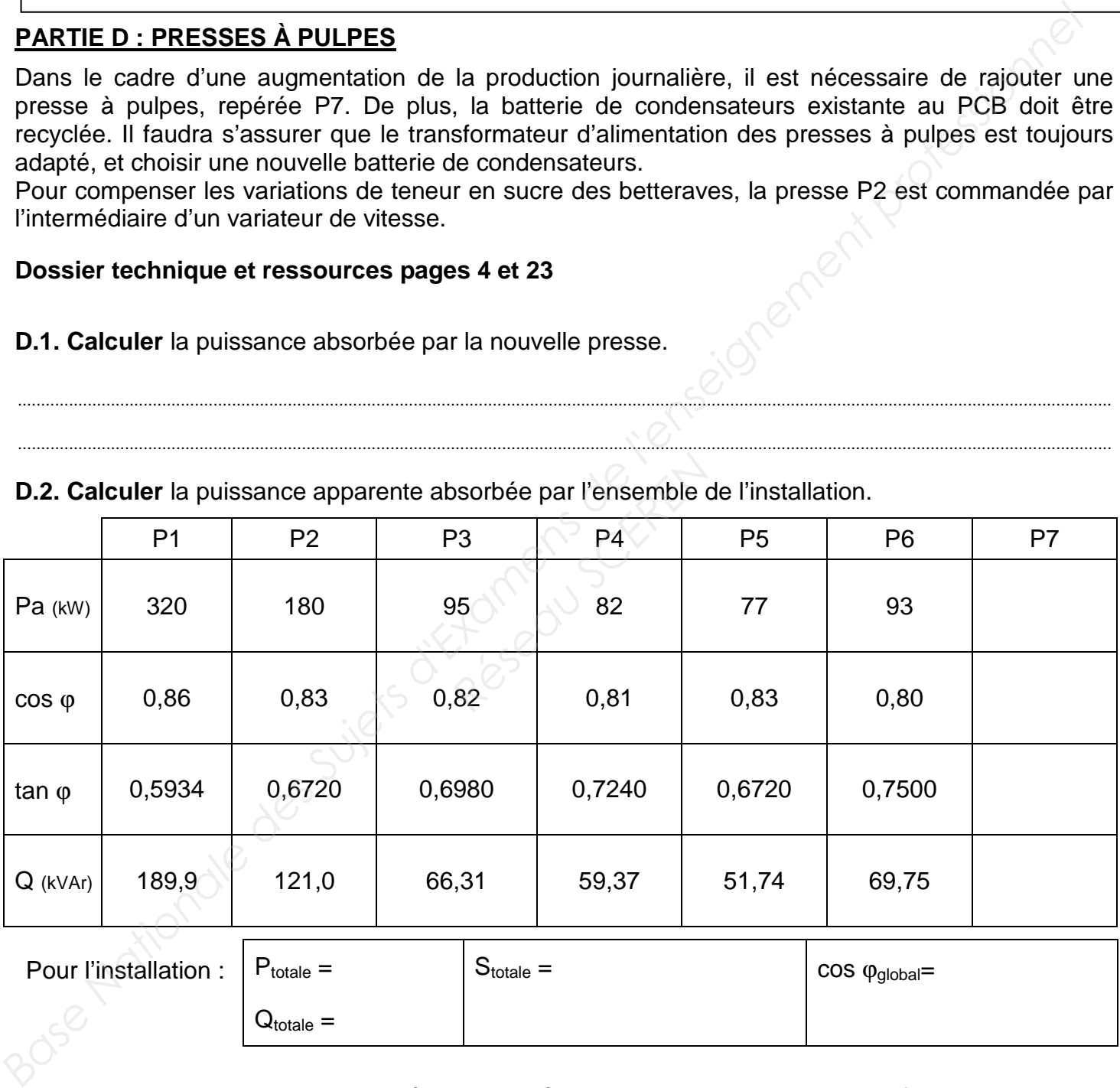

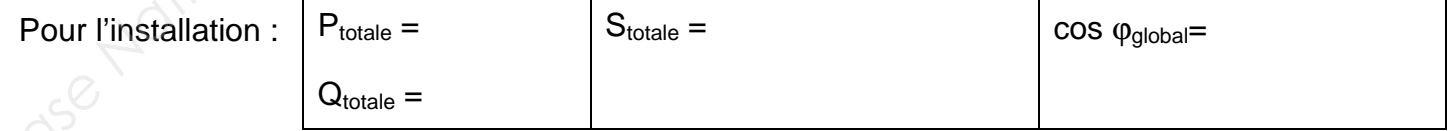

**D.3**. Dans le souci d'une politique d'économie d'énergie, l'entreprise s'impose un facteur de puissance minimum de 0,97. **Calculer** la puissance réactive que la batterie de condensateurs devra fournir.

........................................................................................................................................................................................................................................... I

........................................................................................................................................................................................................................................... I

........................................................................................................................................................................................................................................... I

**BAC PRO ELEEC SUJET Session 2013 ÉPREUVE E2 Page : 13/23** 

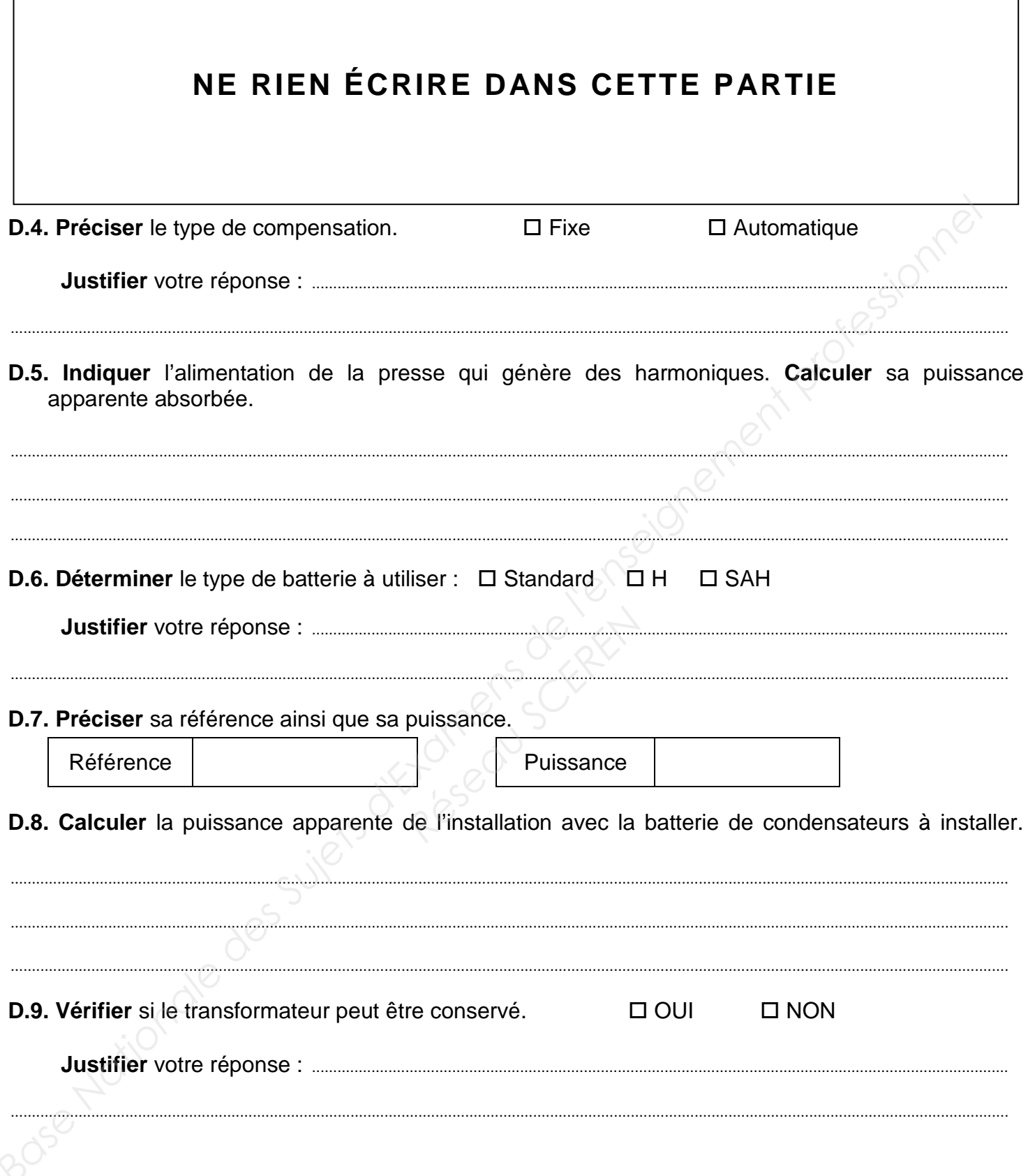

# **Baccalauréat Professionnel Électrotechnique-énergie et équipements communicants**

# **ÉPREUVE E2 : Étude d'un ouvrage**

# **SESSION 2013**

# **Sujet : Approfondissement du champ d'application habitat-tertiaire Electrotechnique-énergie et équipements communicants<br>
ÉPREUVE E2 : Étude d'un ouvrage<br>
SESSION 2013<br>
SESSION 2013<br>
PREUVE DE L'ÉTAIRE<br>
DESSION 2013<br>
DESSION 2013<br>
DESSION 2013<br>
DESSION 2013<br>
DESSION 2013<br>
DESSION 2013<br>
DE** Réseau Scenet

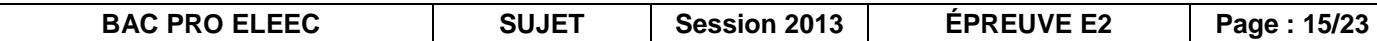

#### **PARTIE E : ALARME INTRUSION**

Suite à des vols de cuivre et de matériels, il a été décidé d'installer une alarme intrusion dans les locaux de stockage et les ateliers attenants.

Ces locaux sont divisés en 4 groupes : le groupe tertiaire, le groupe ateliers, le groupe cuivre et le groupe matériel. Toutes les issues des locaux sont surveillées avec des contacts d'ouverture. L'intérieur des locaux est surveillé avec des détecteurs de mouvement. La centrale peut être commandée à partir de 3 claviers positionnés aux issues des locaux.

#### **Dossier technique et ressources page 4 et pages 24 à 27**

**E.1. Calculer** la consommation totale de l'ensemble du système.

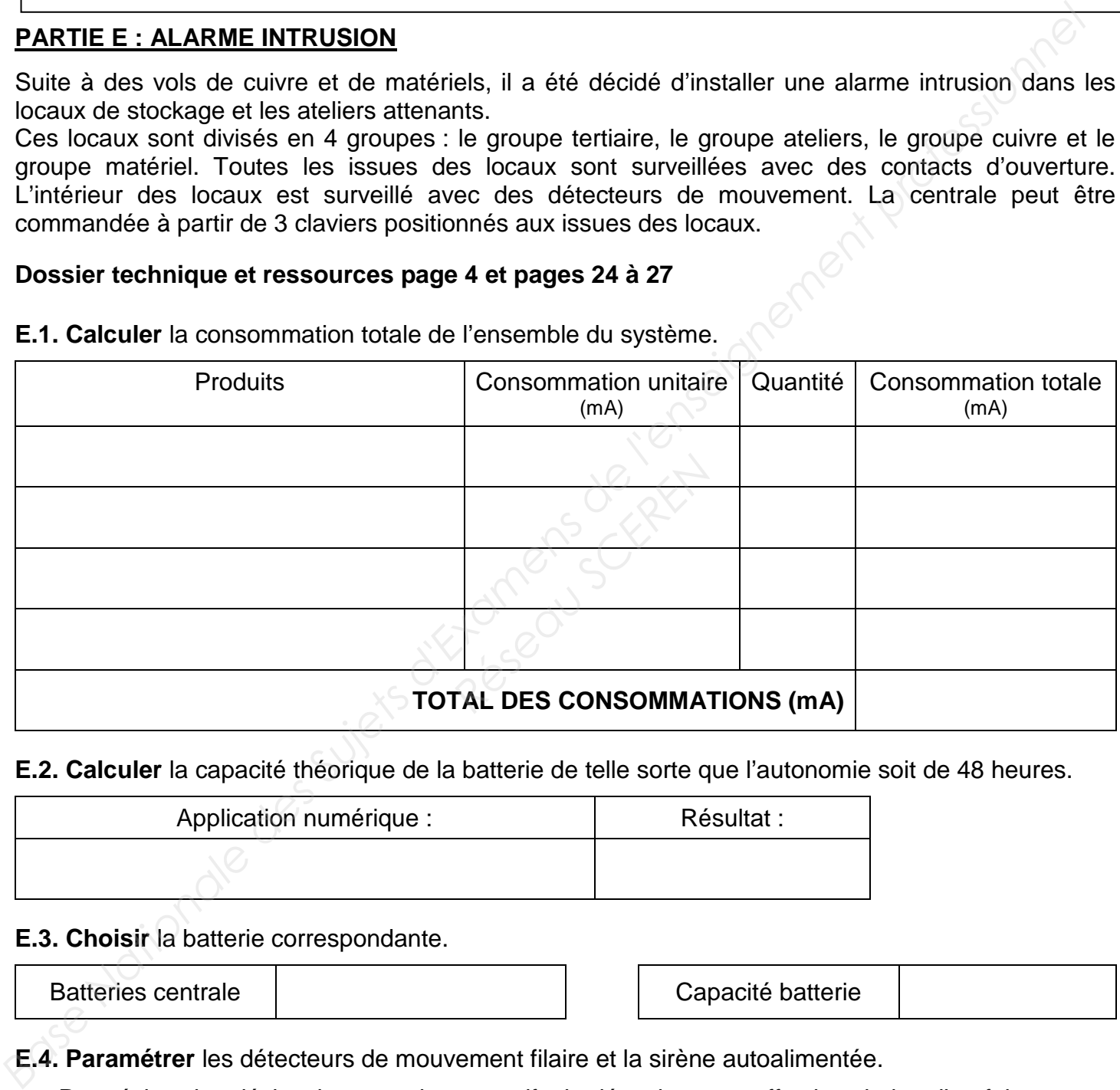

**E.2. Calculer** la capacité théorique de la batterie de telle sorte que l'autonomie soit de 48 heures.

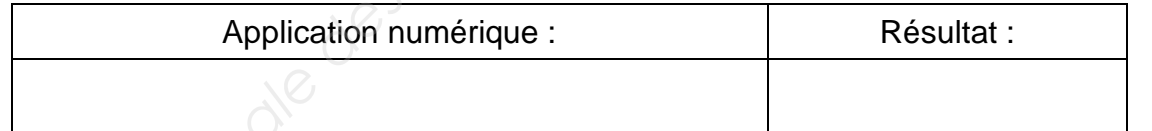

#### **E.3. Choisir** la batterie correspondante.

Batteries centrale  $\vert$   $\vert$   $\vert$   $\vert$  Capacité batterie

**E.4. Paramétrer** les détecteurs de mouvement filaire et la sirène autoalimentée.

Pour éviter des déclenchements intempestifs, la détection sera effective si plus d'un faisceau est coupé.

Par mesure de discrétion tous les voyants des différents détecteurs doivent rester éteints ; la sonnerie sera inhibée pendant 5 secondes après la mise sous tension ; la sonnerie et le flash seront actifs : la sirène est installée à l'extérieur du bâtiment ( $\square$  non actionné :  $\boxtimes$  actionné).

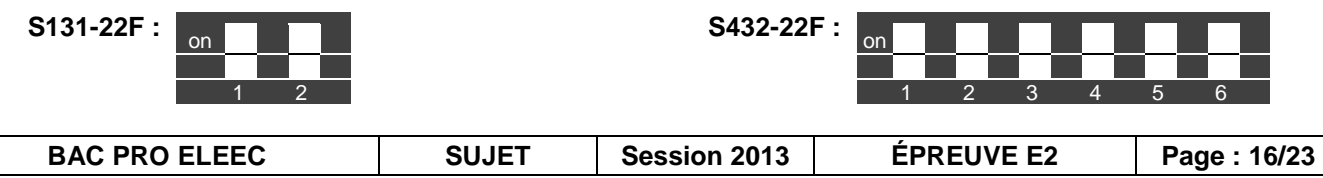

#### **E.5. Compléter le schéma de câblage ci-dessous et page suivante.**

- → Schéma de détection volumétrique du groupe tertiaire et de détection périmétrique du groupe ateliers (sur cette page),
- → Schéma de l'ensemble des claviers et sirènes (page suivante). On ne tiendra pas compte des boucles d'autoprotection pour la réalisation du schéma cidessous.

#### **NOTA : Utiliser plusieurs couleurs pour réaliser ce schéma.**

**Schéma de détection volumétrique du groupe tertiaire, de détection périmétrique du groupe ateliers** 

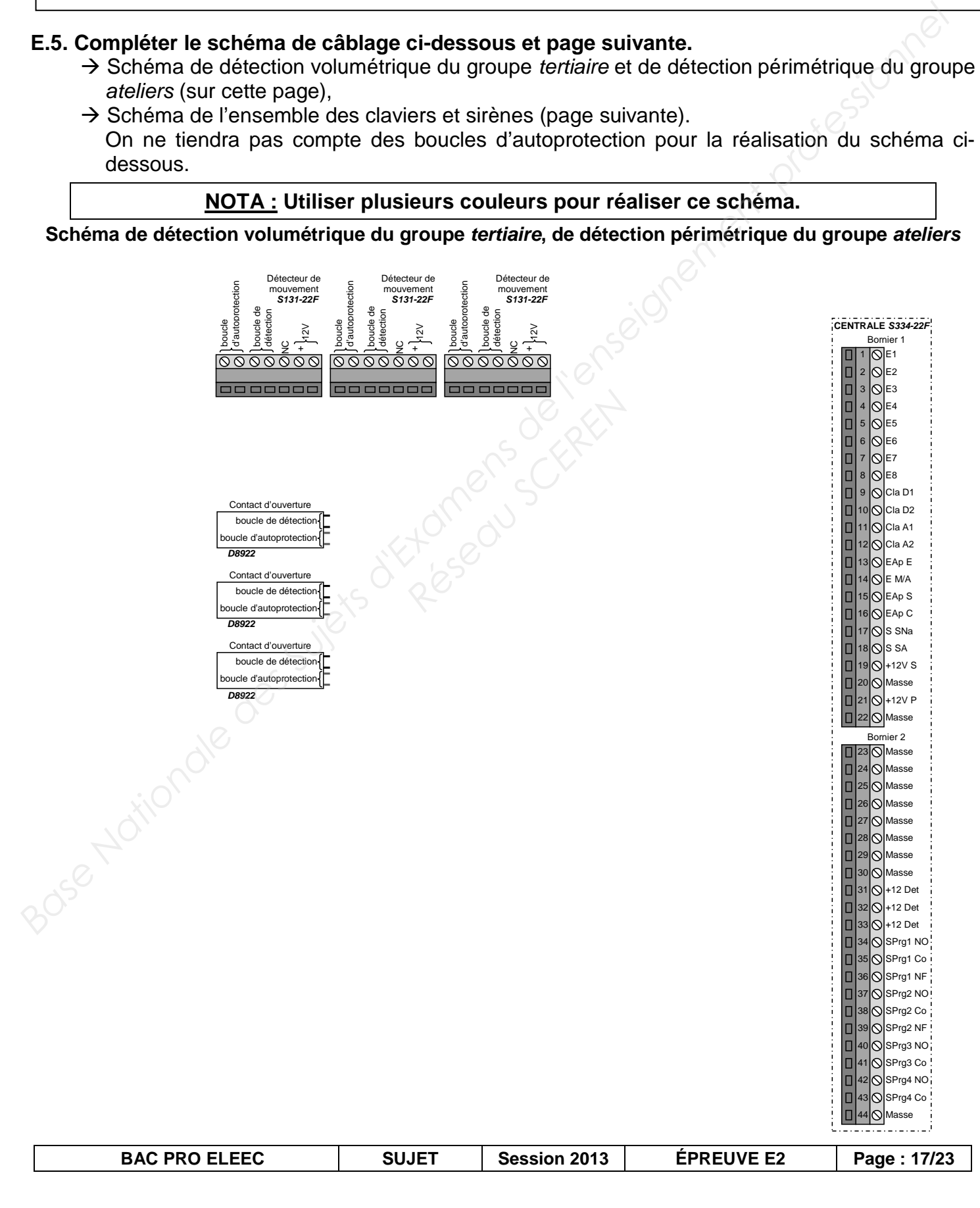

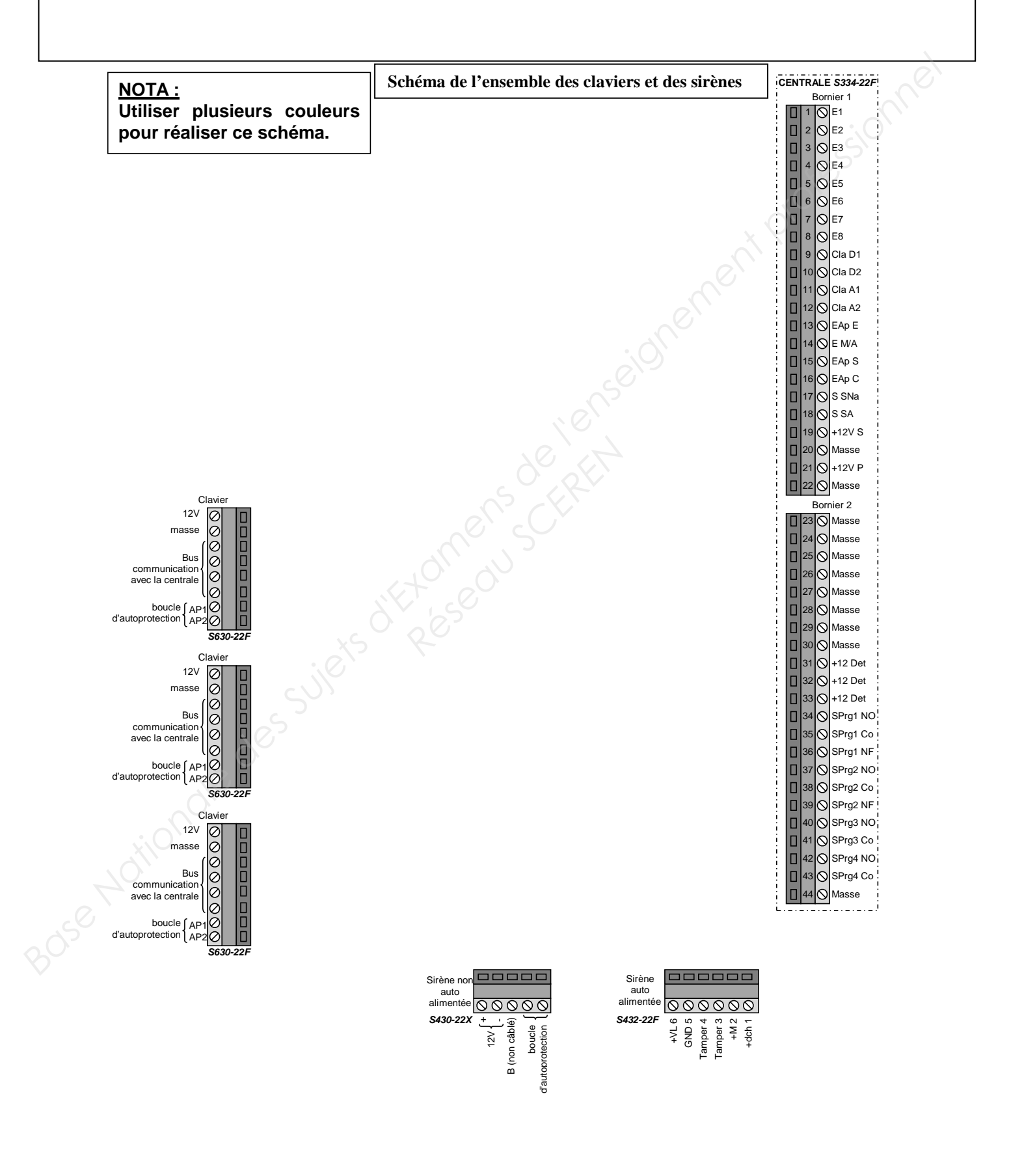

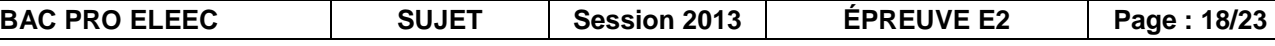

### **Baccalauréat Professionnel Électrotechnique-énergie et équipements communicants**

# **ÉPREUVE E2 : Étude d'un ouvrage**

# **SESSION 2013**

**Sujet : Approfondissement du champ d'application industriel Electrotechnique-énergie et équipements communicants<br>
ÉPREUVE E2 : Étude d'un ouvrage<br>
SESSION 2013<br>
SESSION 2013<br>
PREUVE DE :<br>
ESSION 2013<br>
PREUVE DE :<br>
Approfondissement du champ d'application<br>
industriel<br>
PREUVE DE SUJ** 

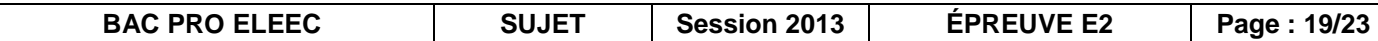

#### **PARTIE F: FOUR À CHAUX**

#### Dossier technique et ressources pages 5 et 28

#### F1 : CONTRÔLE DE LA TEMPÉRATURE DU FOUR

La température dans la colonne du four à chaux sera contrôlée par deux pyromètres infrarouges associés à un API de la série TSX 37. Cet API est muni de modules analogiques. L'étude se limitera au pyromètre Nº1 câblé sur la voie analogique Nº1 d u module implanté sur l'emplacement N°5. Cette voie sera configurée en 4-20 mA.

F1.1. Choisir le type et la référence du module analogique.

Type de module

Référence

F1.2. Calculer l'intensité du courant "i" et la valeur numérique délivrée par le module analogique (tenir compte du décalage de la plage de température, de 10°C, au niveau du pyromètre) dans le mot situé à l'adresse "%/W5.1" pour :

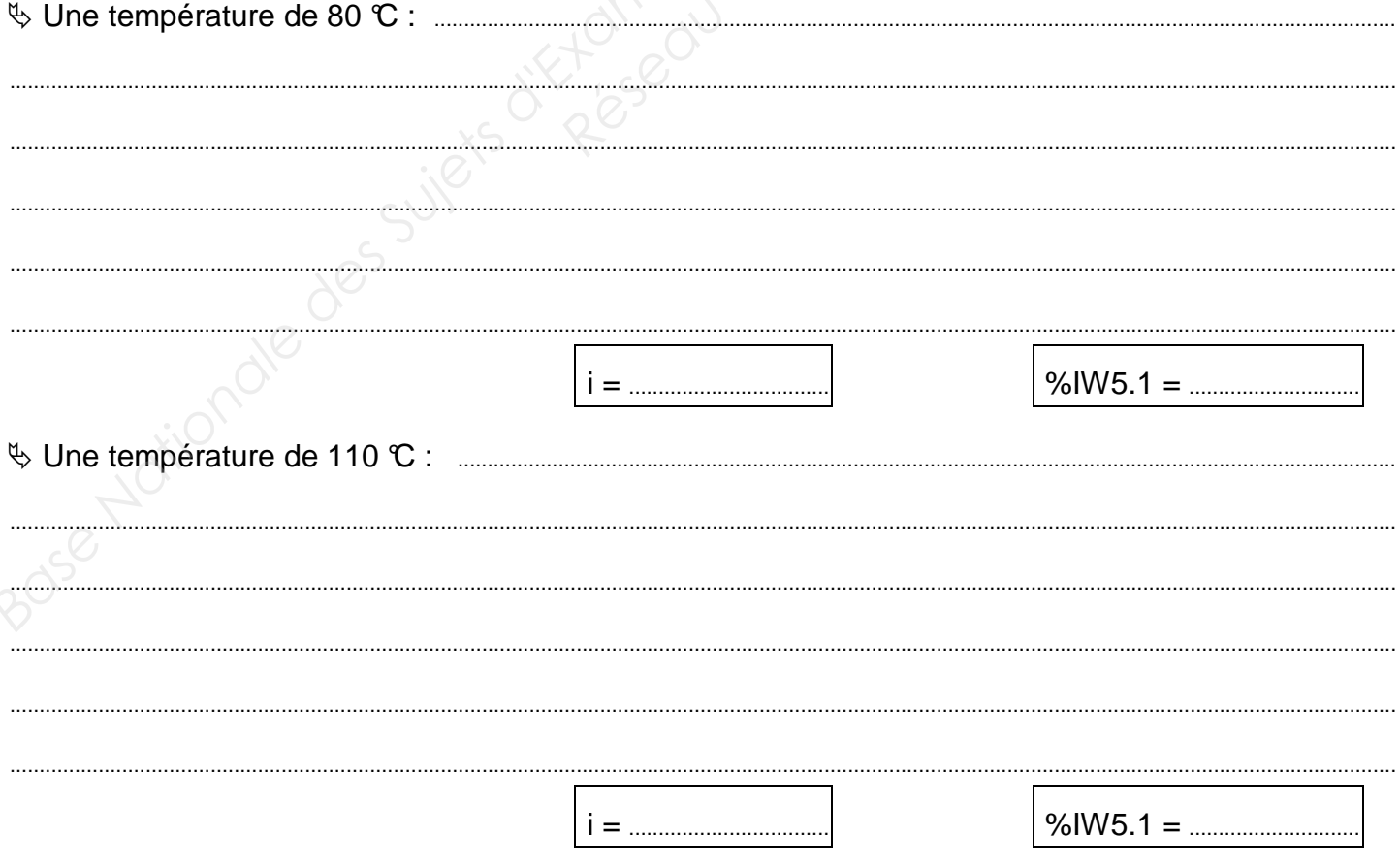

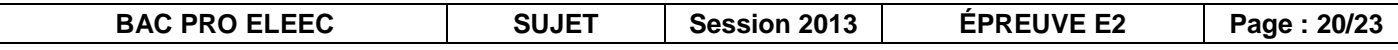

**F1.3. Établir** la portion de programme, en langage ladder, pour les sorties %Q4.10, %Q4.11 et %Q4.12.

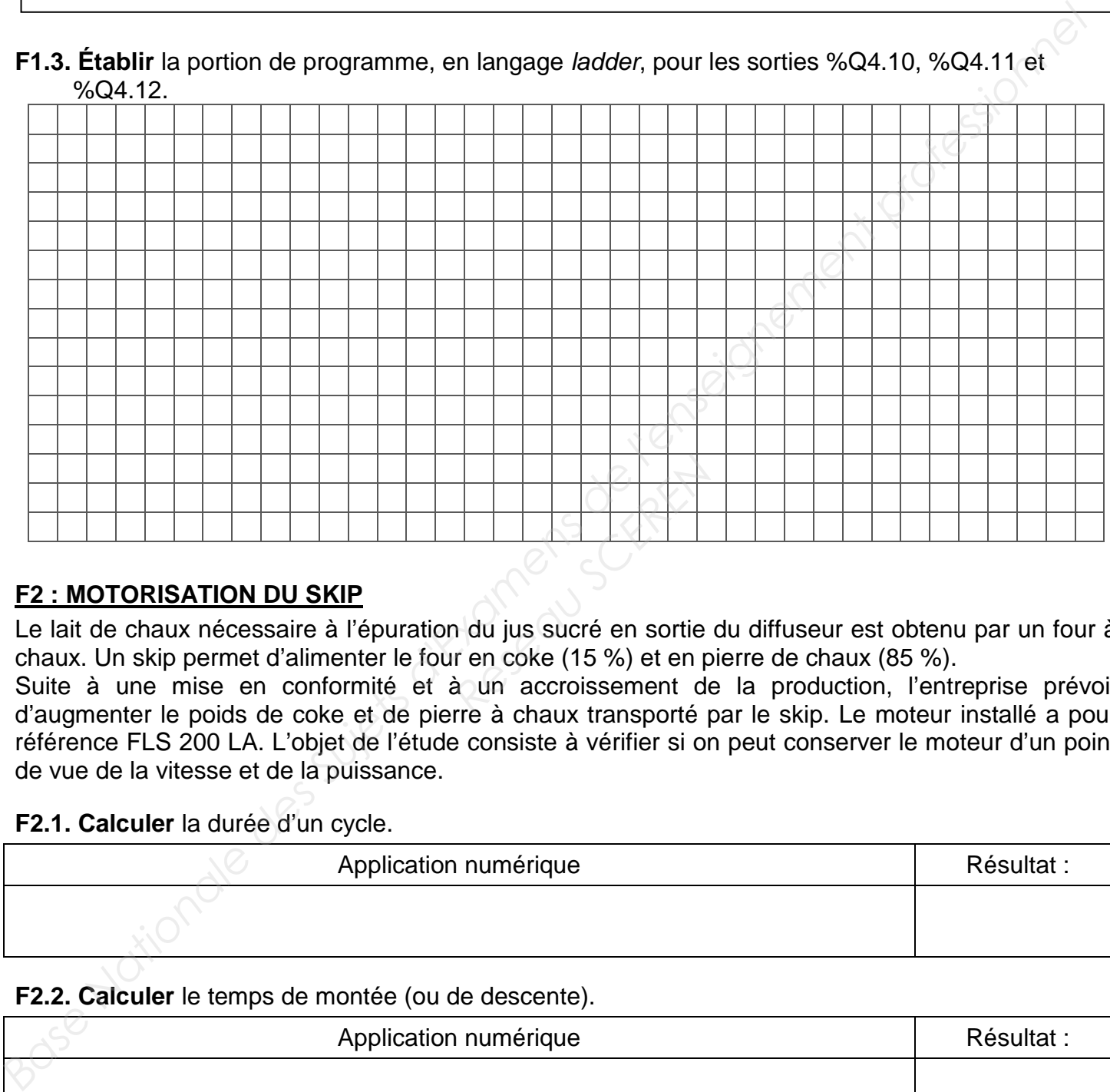

#### **F2 : MOTORISATION DU SKIP**

Le lait de chaux nécessaire à l'épuration du jus sucré en sortie du diffuseur est obtenu par un four à chaux. Un skip permet d'alimenter le four en coke (15 %) et en pierre de chaux (85 %).

Suite à une mise en conformité et à un accroissement de la production, l'entreprise prévoit d'augmenter le poids de coke et de pierre à chaux transporté par le skip. Le moteur installé a pour référence FLS 200 LA. L'objet de l'étude consiste à vérifier si on peut conserver le moteur d'un point de vue de la vitesse et de la puissance.

**F2.1. Calculer** la durée d'un cycle.

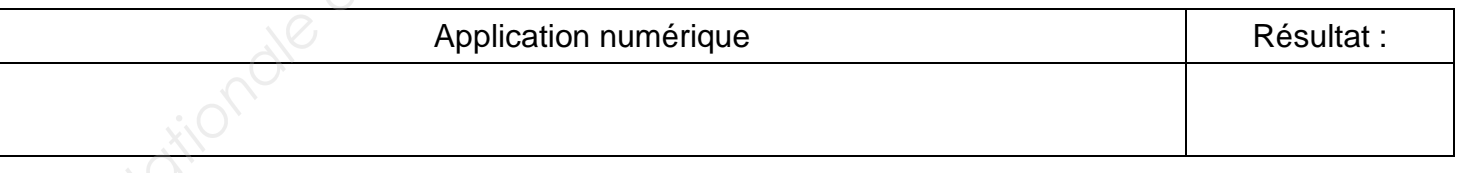

**F2.2. Calculer** le temps de montée (ou de descente).

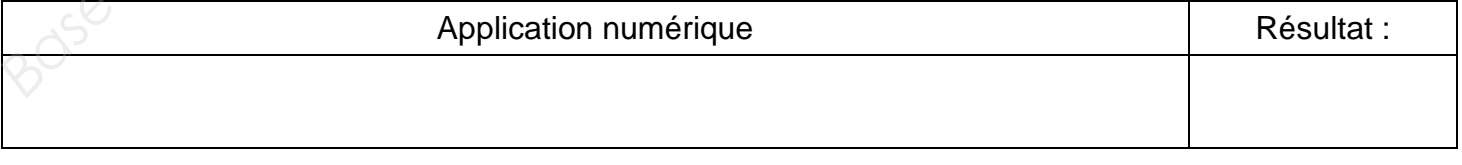

**F2.3. Calculer** la vitesse de montée du skip.

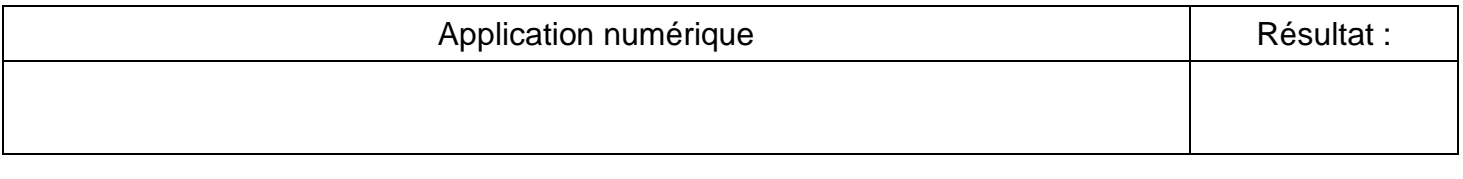

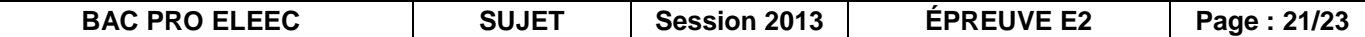

#### Pour la suite de la résolution on estimera que la vitesse de montée est de 0,5 m/s.

F2.4. Calculer la vitesse de rotation à l'entrée du réducteur en tr/min.

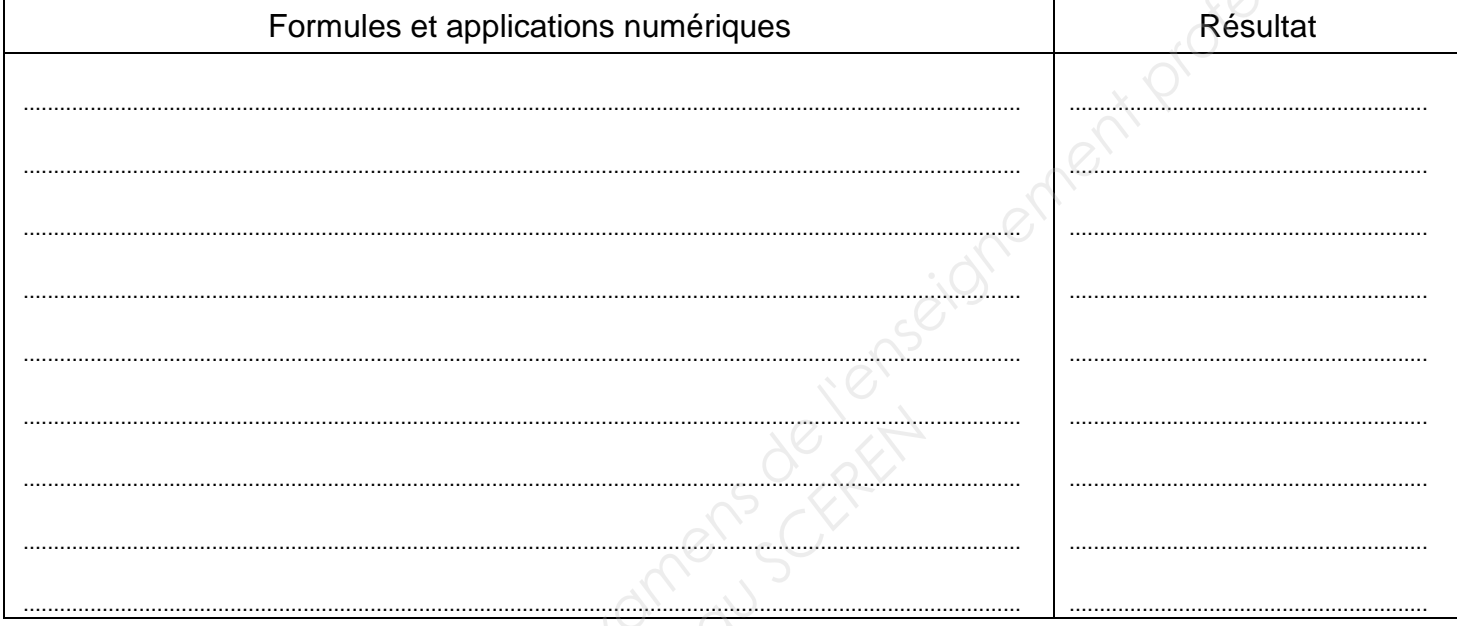

F2.5. Calculer la puissance nécessaire pour monter le skip au sommet du four.

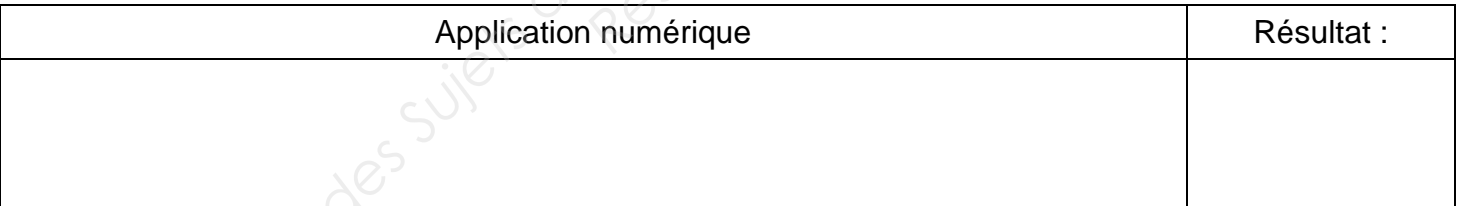

#### F2.6. Calculer la puissance du moteur.

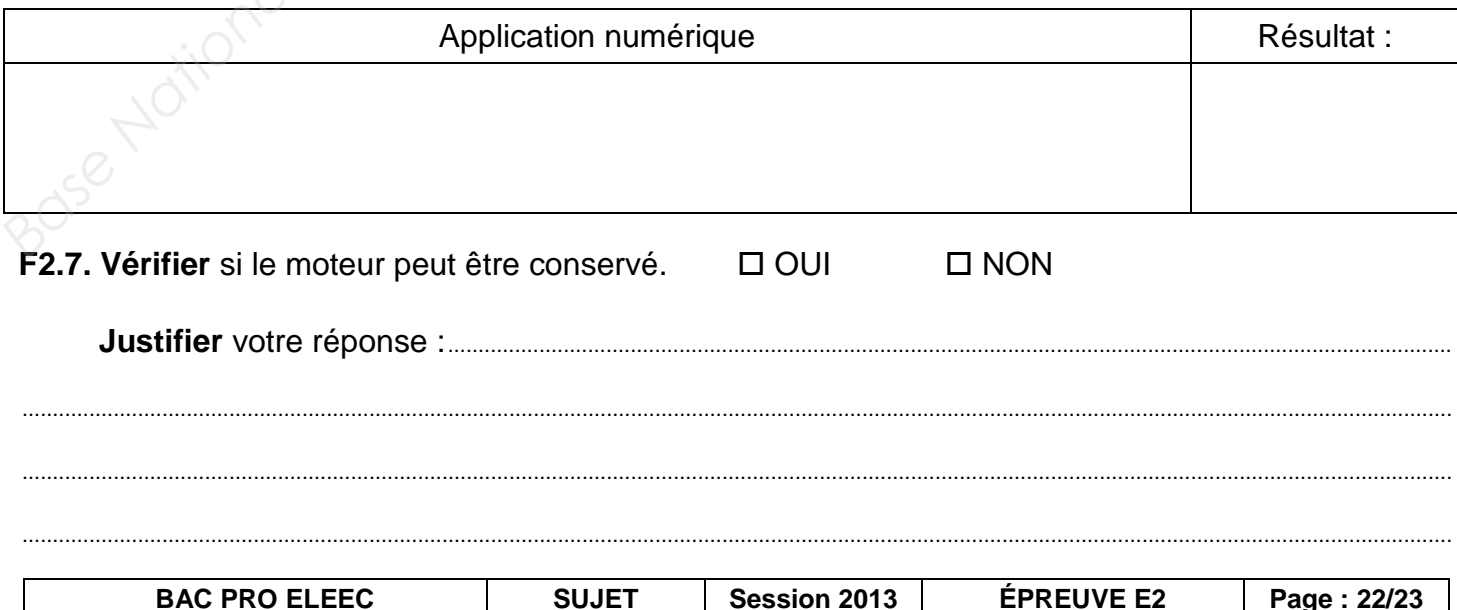

#### **RÉCAPITULATIF DU TOTAL DES POINTS**

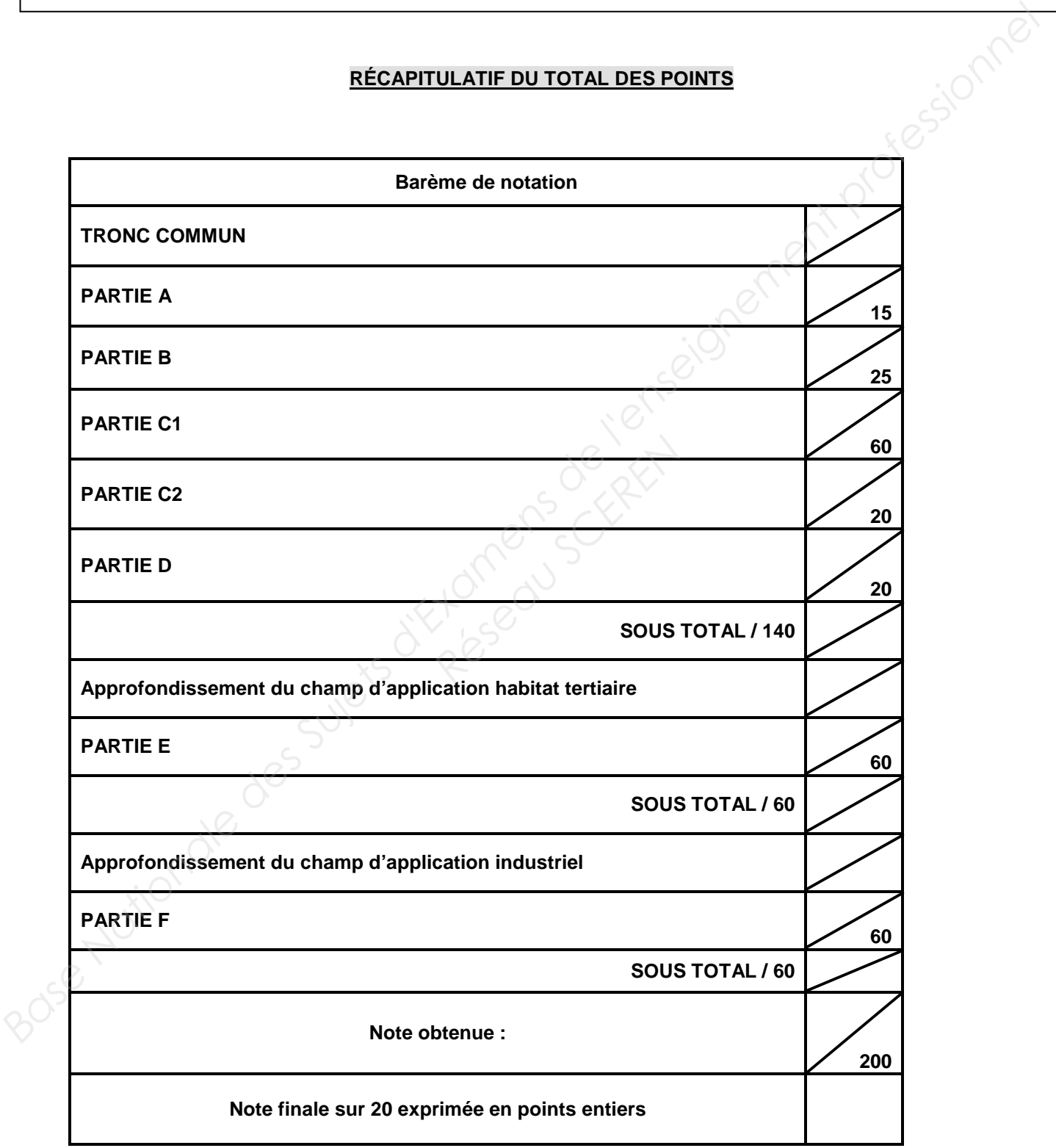